## **Handling Approval Requests**

If a user wants to consume a private API, he must first register for it (refer to [Creating a Contract](https://doc.scheer-pas.com/display/APIMGMNT/Creating+a+Contract)). If approval is required for the plan he wants to subscribe to, the user has to wait for an API Management user with approval authorization to answer his request. On this page, we explain the approval process and its options.

Users with profile **api\_management\_admin**, so-called "superadmins" (refer to [Administration\)](https://doc.scheer-pas.com/display/APIMGMNT/Administration), O) bypass the approval process: Their requests do not need to wait for approval but are effective directly.

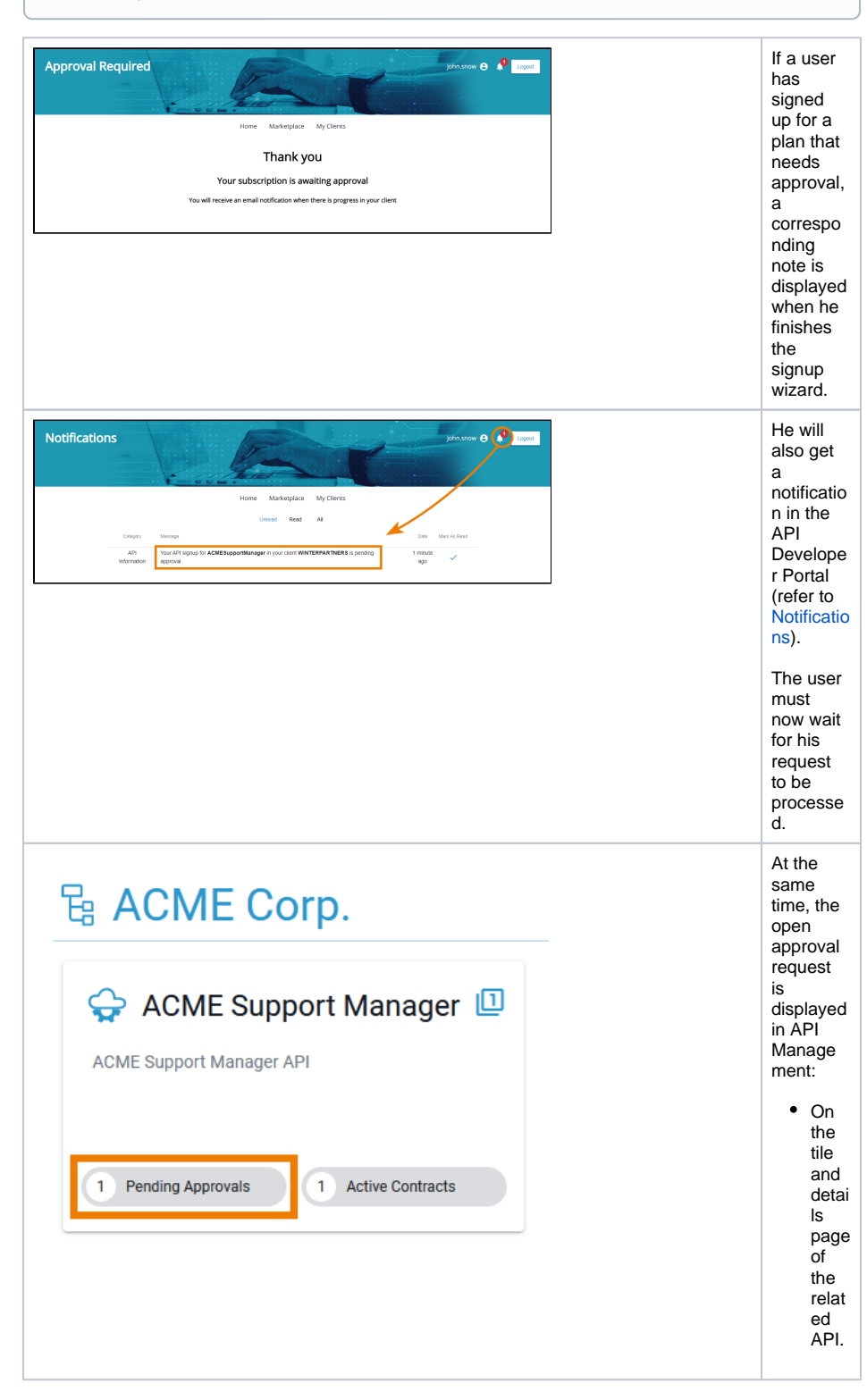

**On this Page:** [Answering an Approval](#page-1-0)  [Request](#page-1-0) **Related Pages:** • [Contracts](https://doc.scheer-pas.com/display/APIMGMNT/Contracts) <sup>o</sup> Creating a **[Contract](https://doc.scheer-pas.com/display/APIMGMNT/Creating+a+Contract)** [Deleting a](https://doc.scheer-pas.com/display/APIMGMNT/Deleting+a+Contract)  **[Contract](https://doc.scheer-pas.com/display/APIMGMNT/Deleting+a+Contract)** [APIs](https://doc.scheer-pas.com/display/APIMGMNT/APIs) **[Clients](https://doc.scheer-pas.com/display/APIMGMNT/Clients)**  $\bullet$ • [Plans](https://doc.scheer-pas.com/display/APIMGMNT/Plans)

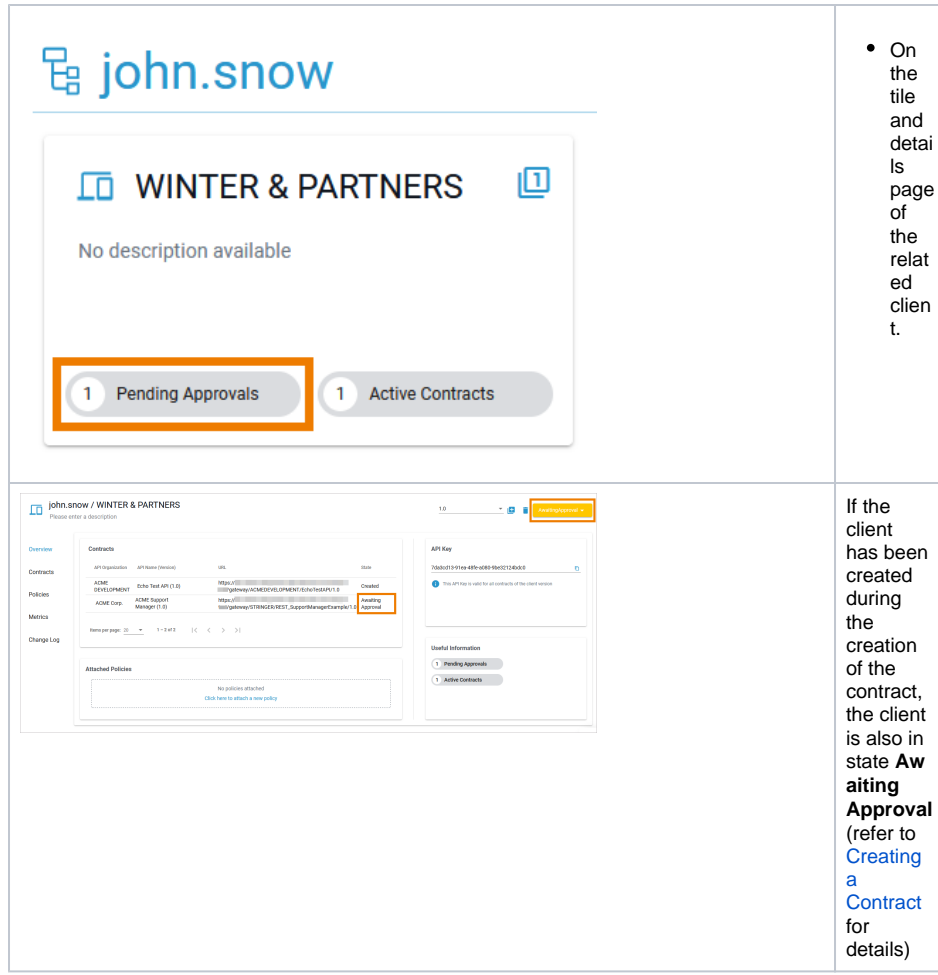

## Answering an Approval Request

<span id="page-1-0"></span>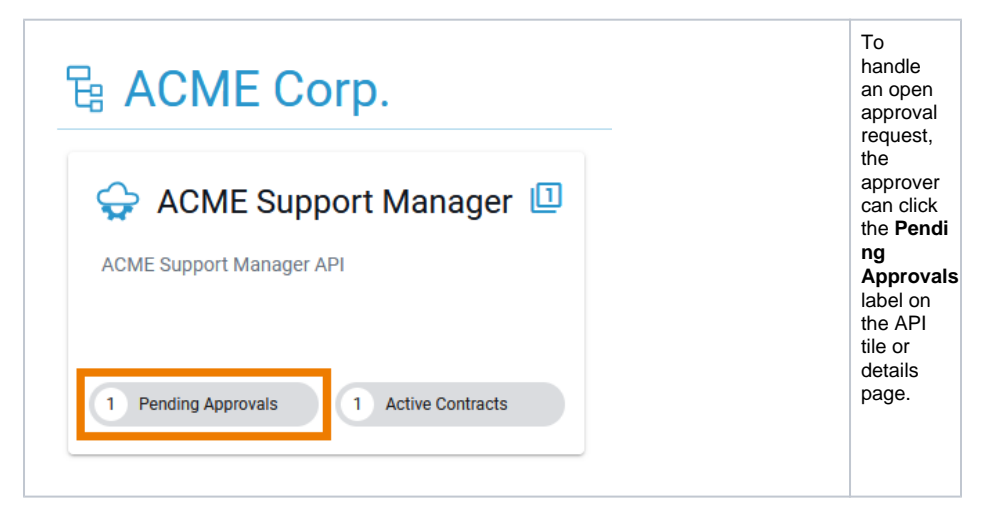

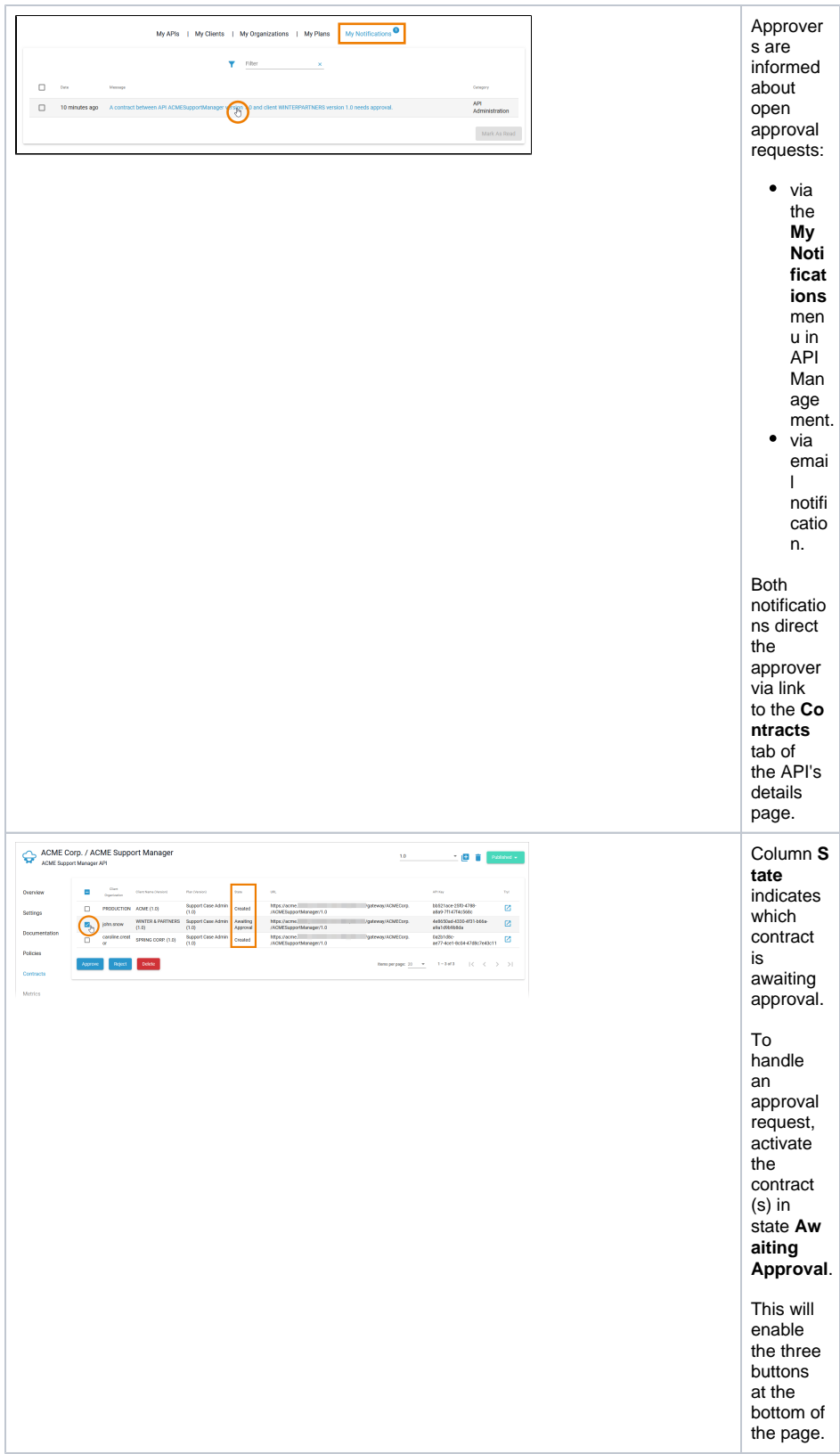

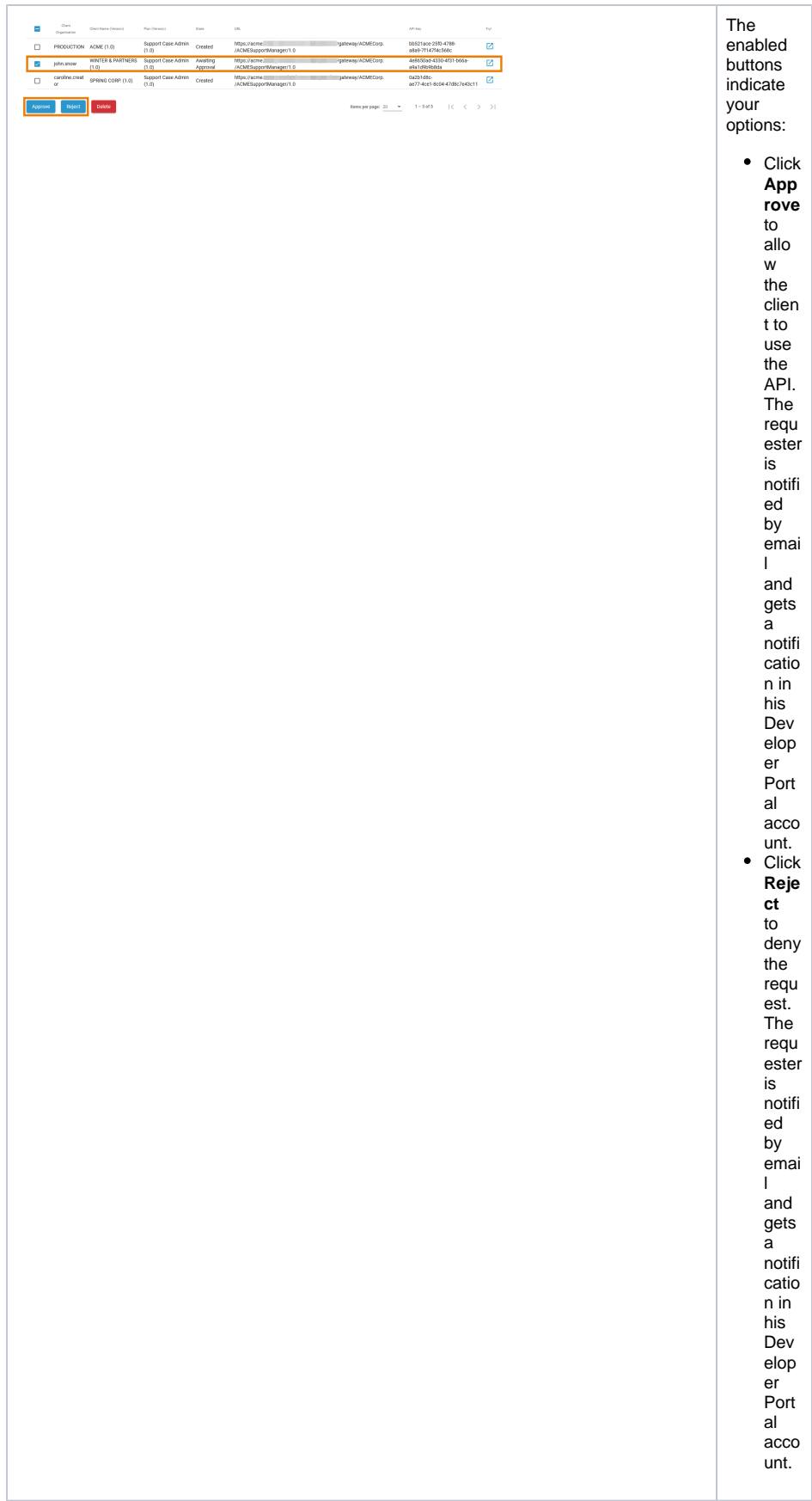

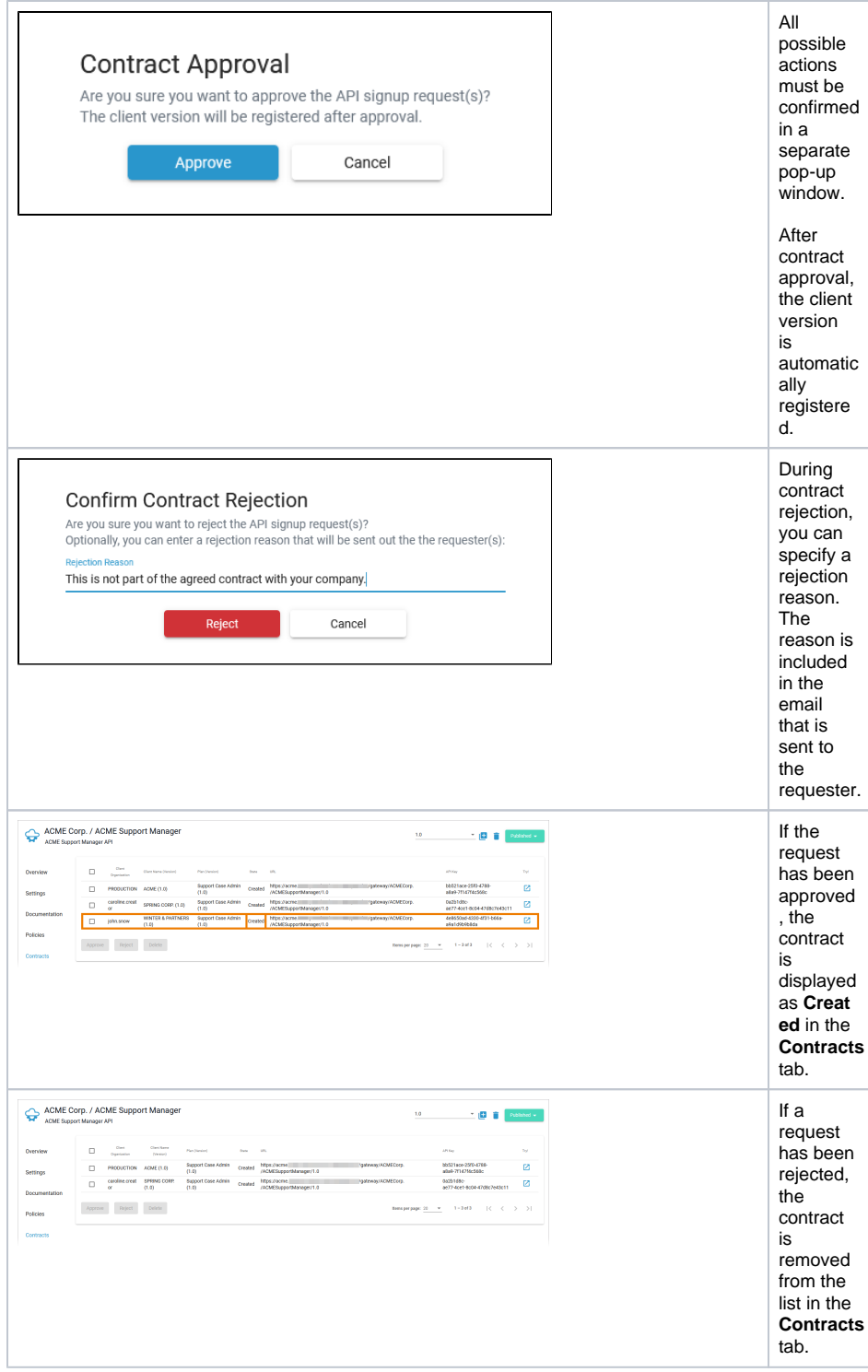